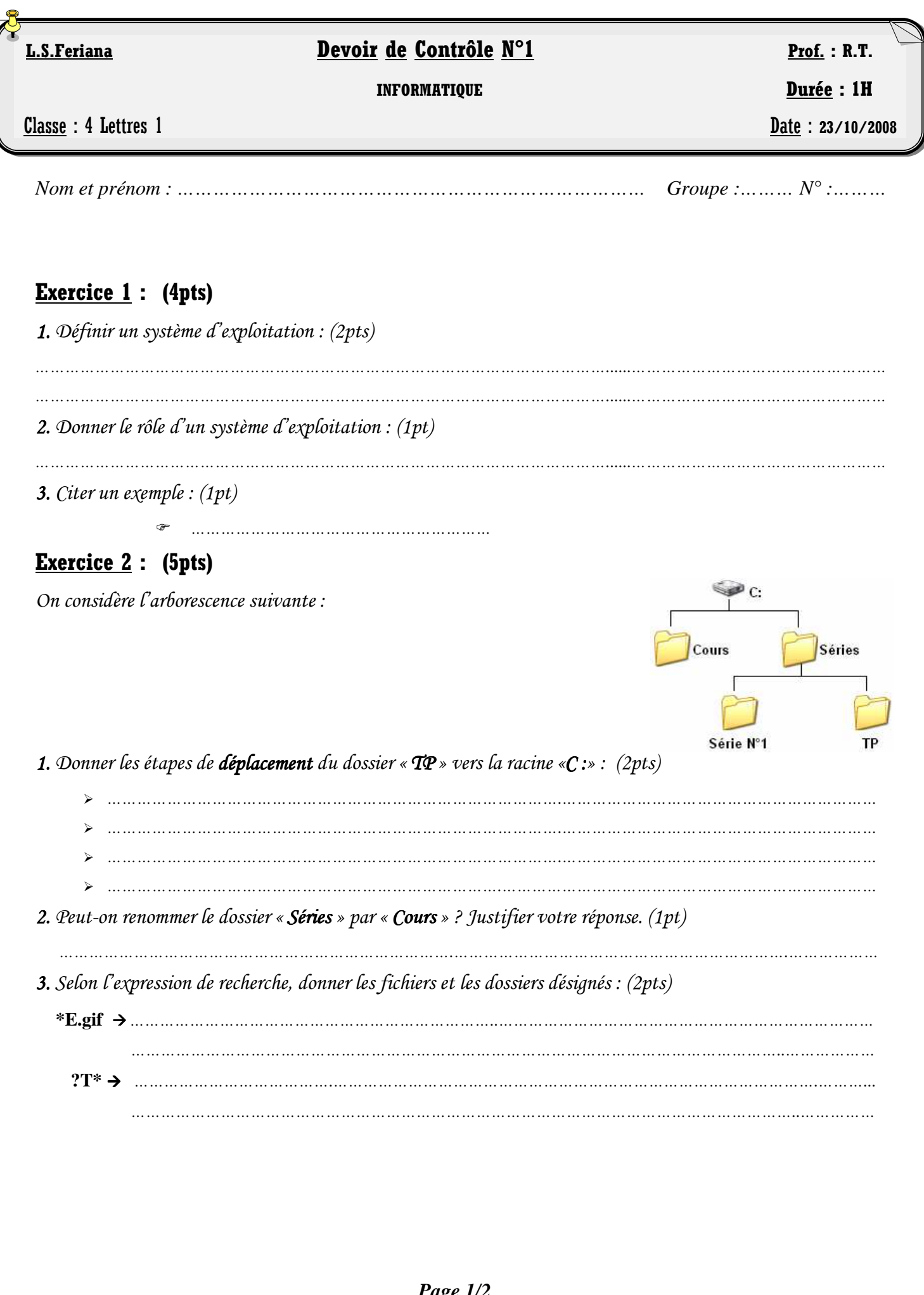

## Devoirs et examens sur : www.kiteb.net Devoirs et examens sur : www.kiteb.net

*Page 1/2* 

## **Exercice 3 : (6pts)**

 $\blacktriangleright$ 

*1. Donner 2 méthodes pour fermer une application : 1. (2pts)*

- $\blacktriangleright$ *………………………………………………………………………………………………………………………………………*
- **2.** Que doit-on faire si une application se bloque ou ne répond pas ? (2pts)
- *………………………………………………………………………………………………………..…………………………………*

*………………………………………………………………………………………………………………………………………*

*3. Quelle est la différence entre « une installation par défaut e installation par défaut défaut» et «une installation personnalisée une personnalisée » ? (2pts)* 

*………………………………………………………………………………………………………..…………………………………* 

*…………………………………………………………………………………………......……………………………………………* 

*…………………………………………………………………………………………......……………………………………………*

## **Exercice 4 : (5pts)**

*1. Compléter les lignes de la grille ci-dessous par les termes correspondants aux définitions suivantes : (3.5pts)* 

- 1- C'est le format d'un document Word.
- 2. L'unité de mesure d'une capacité.
- 3- Support de stockage de petite taille et facile à utiliser.
- 4- C'est la mémoire principale de l'ordinateur.
- 5- Programme d'installation des périphériques, appelé en anglais « Driver ».
- 6- C'est l'écran affiché suite au démarrage de l'ordinateur.
- 7- Un programme indésirable qui peut endommager le contenue d'une machine.

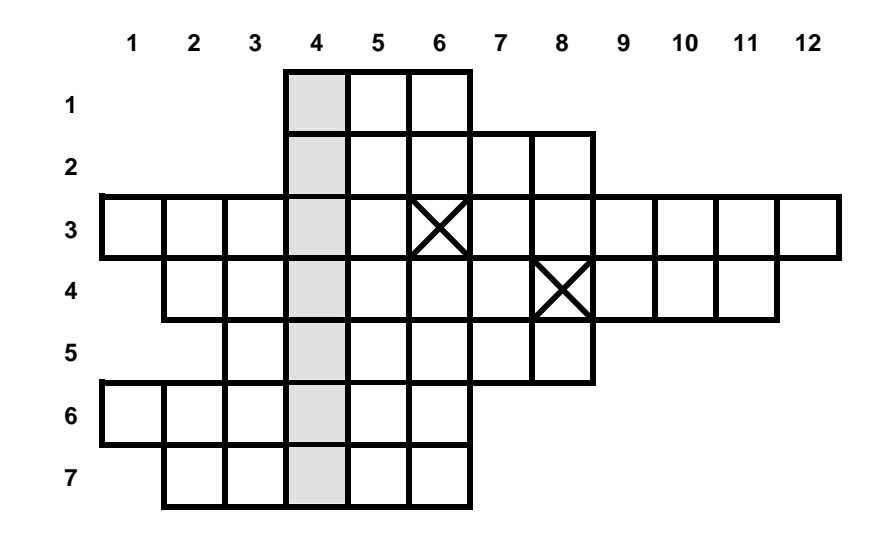

- *2. Donner le mot trouvé dans la colonne n°4 2.: (0.5pt) ………………………………………*
- *3. Définir ce terme. (1pt) 3.*

*….……………………………………………………………………………………………………………………………………………. ….…………………………………………………………………………………………………………………………………………….*